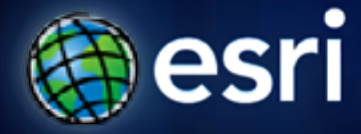

**Esri International User Conference** | **San Diego, CA Technical Workshops** | **July 13, 2011**

### **What is Geoprocessing?**

Kenneth Smith

#### **Today's agenda**

- **Define what Geoprocessing is**
- **See how to access the functionality**
- **View examples**
- **Look at geoprocessing workflow**

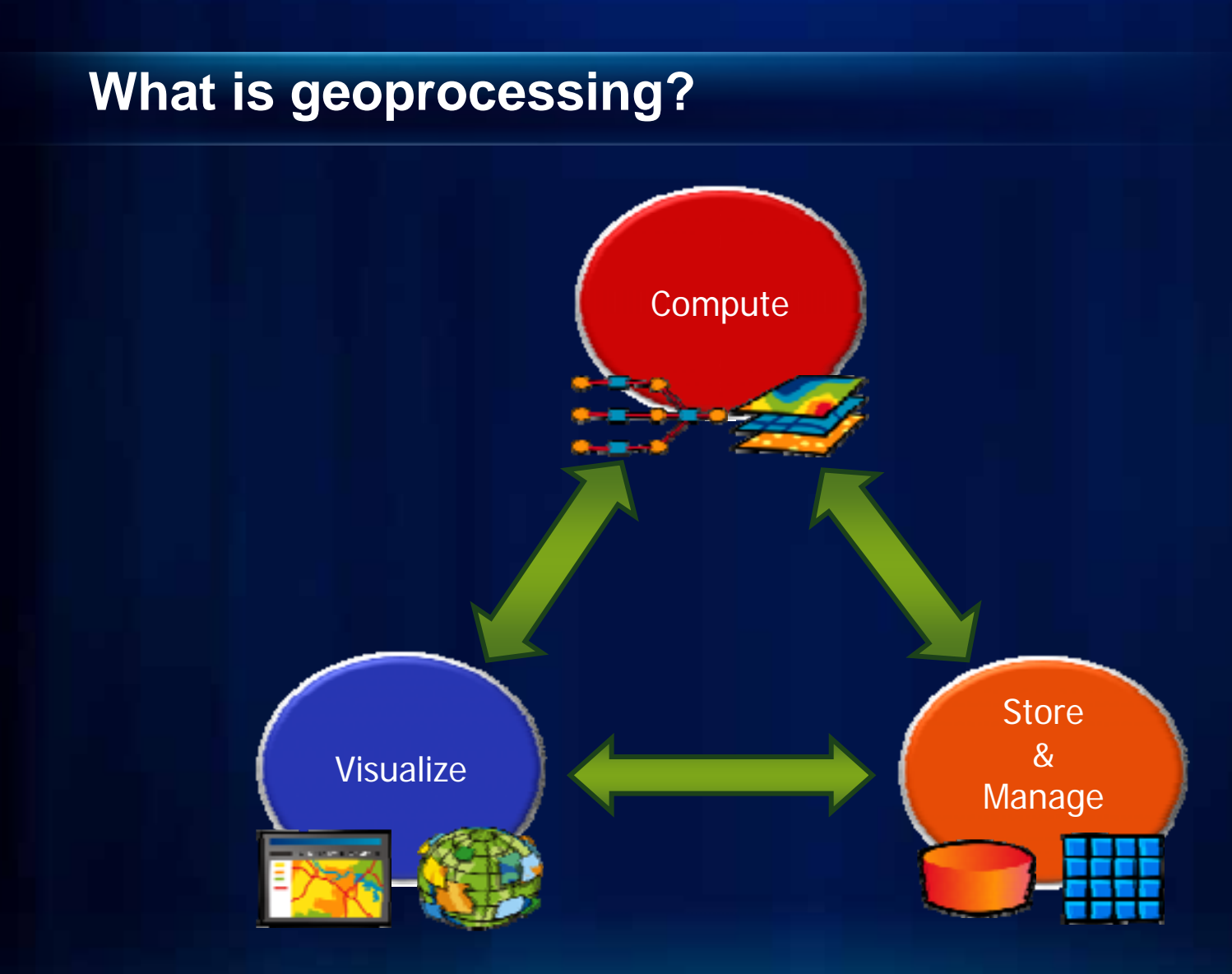

### **What is geoprocessing?**

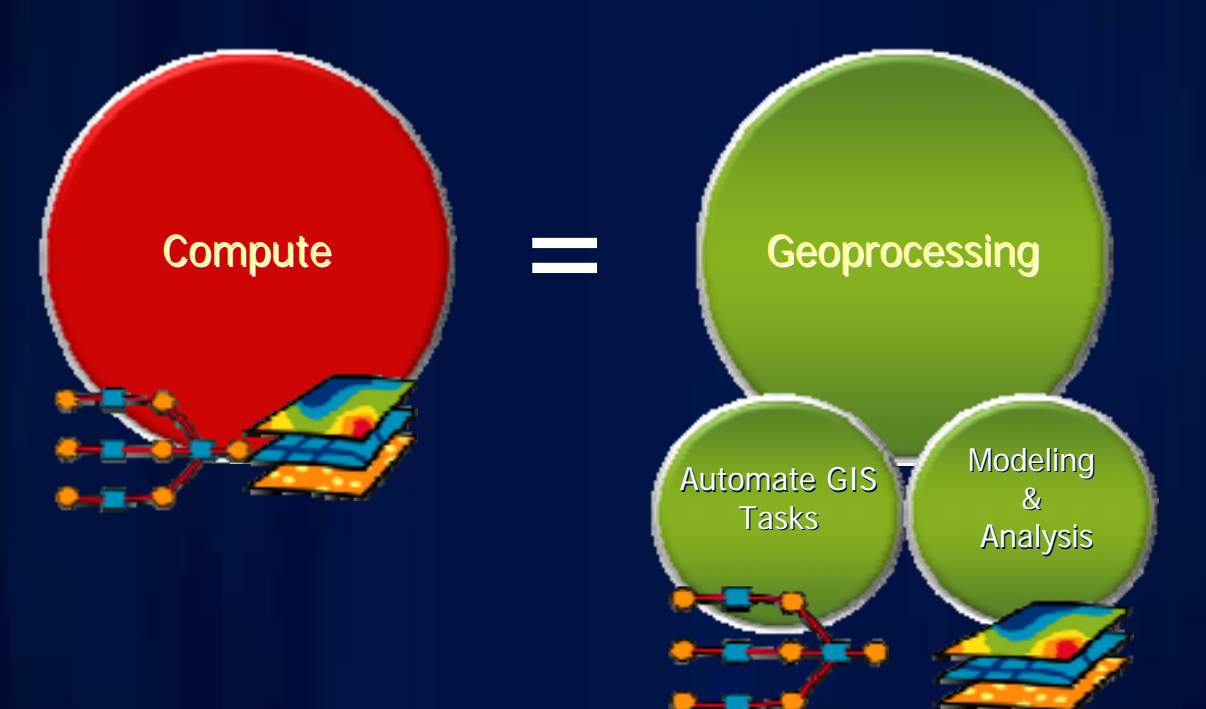

#### **What is geoprocessing?**

- **The ArcGIS** *system* **for managing and manipulating data**
	- **Solve real-world spatial problems**
	- **Model processes and systems**
	- **Ask questions; get results**

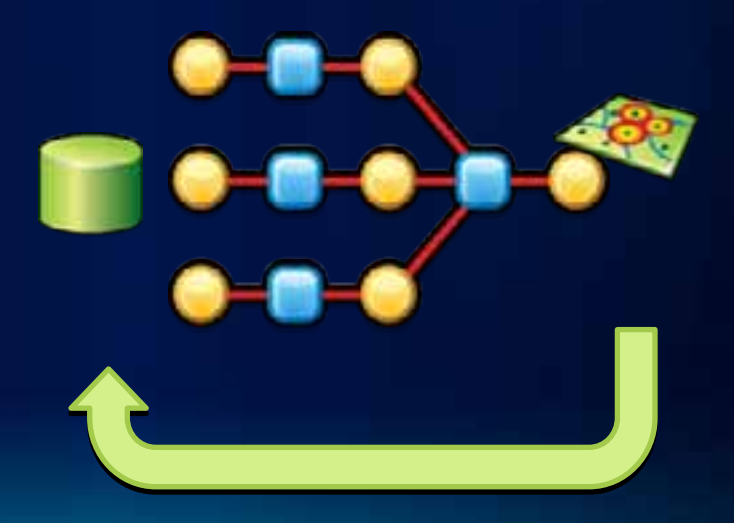

#### **The geoprocessing language**

#### **Toolboxes**

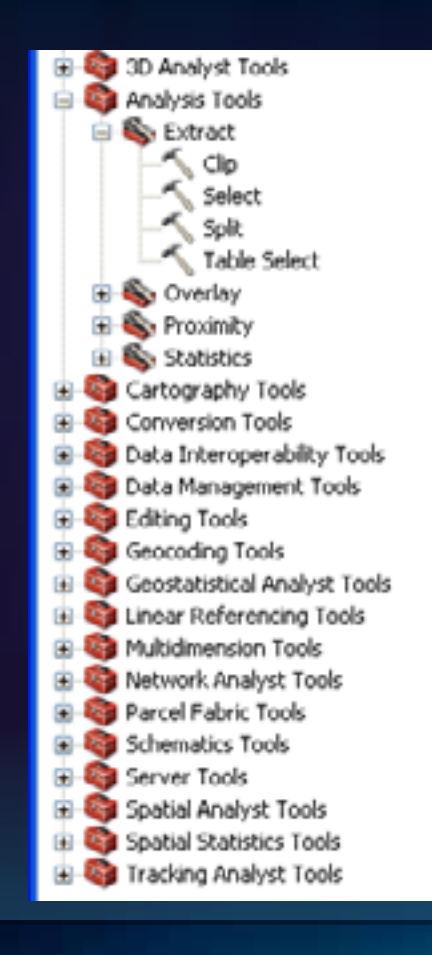

#### Tools

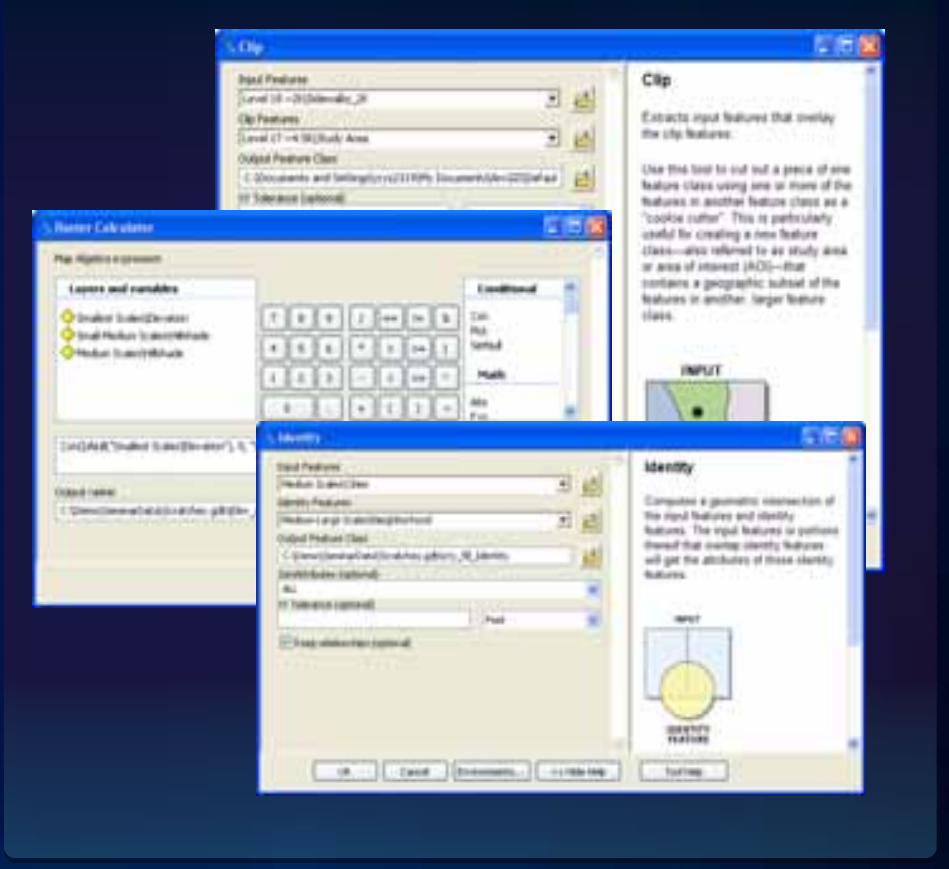

#### **The geoprocessing framework**

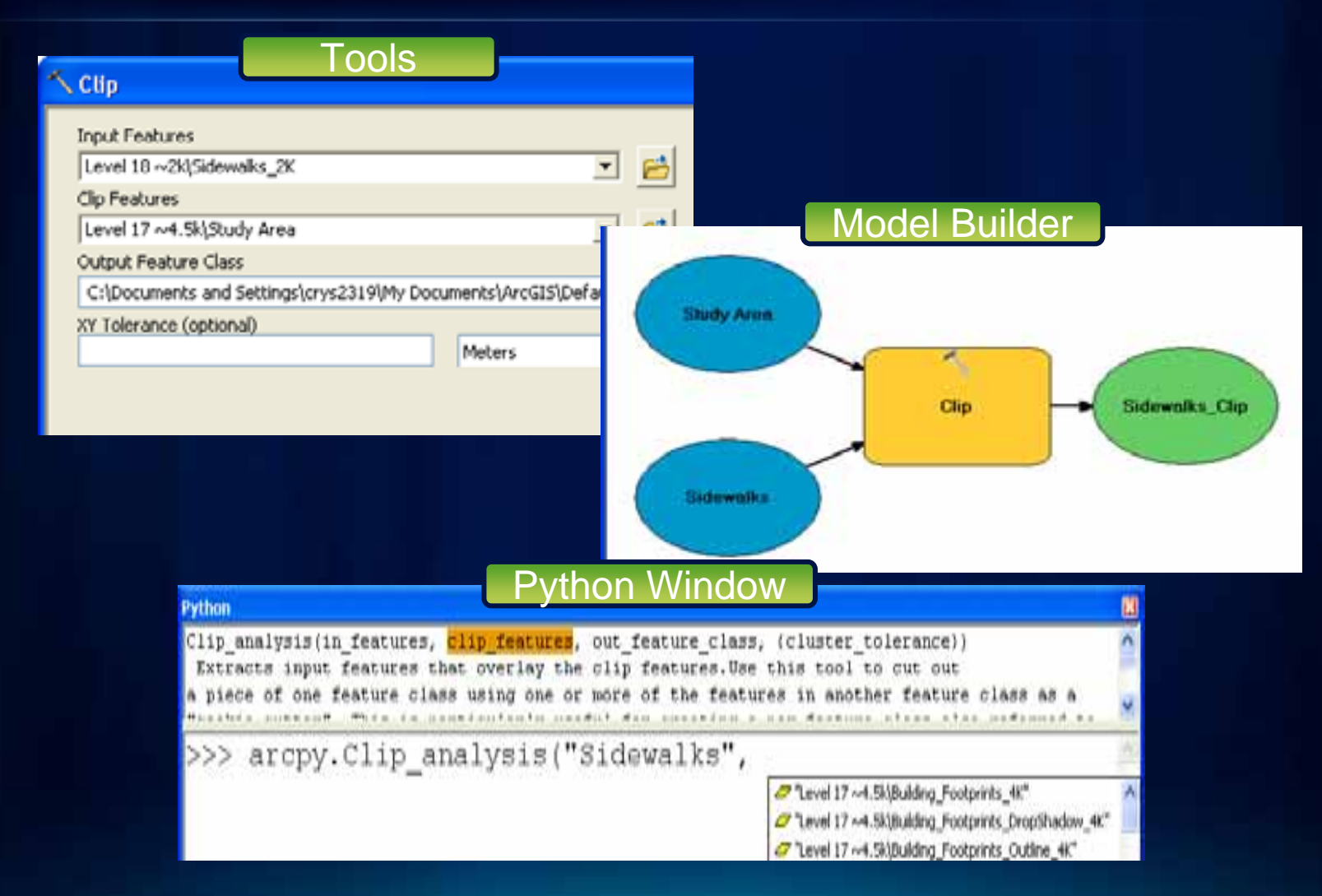

# **Geoprocessing examples**

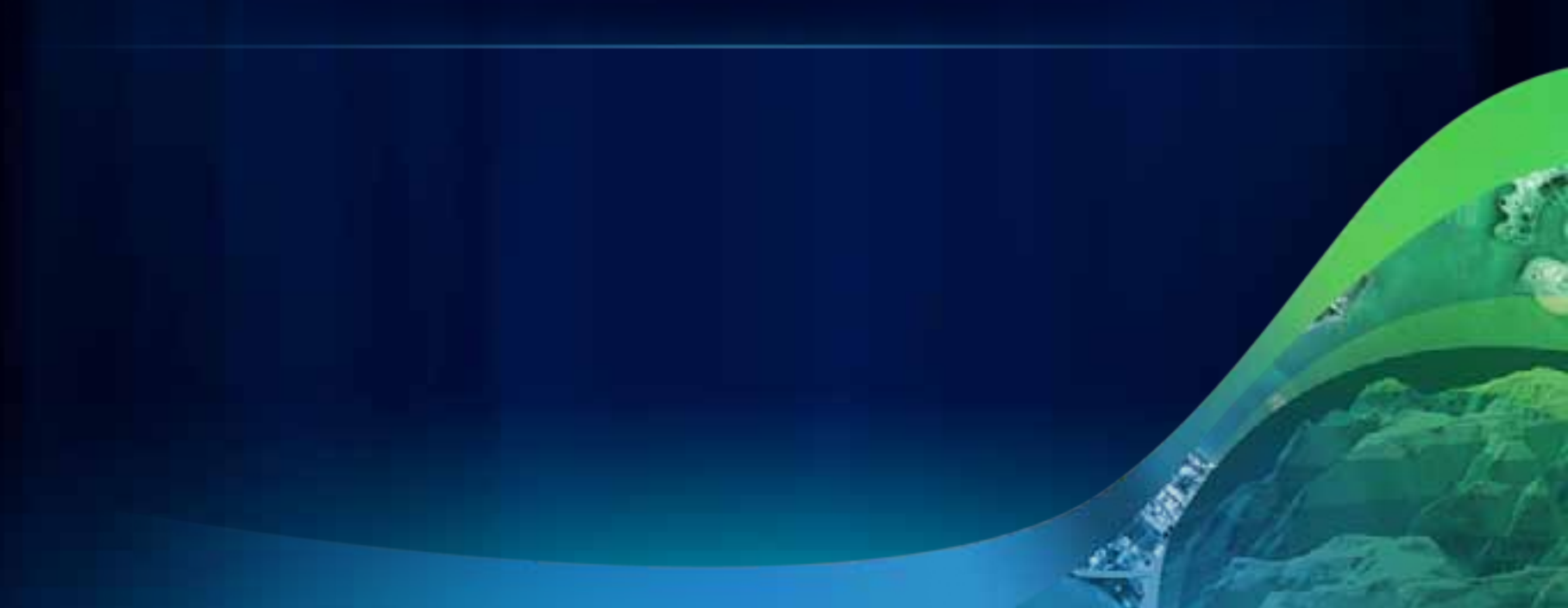

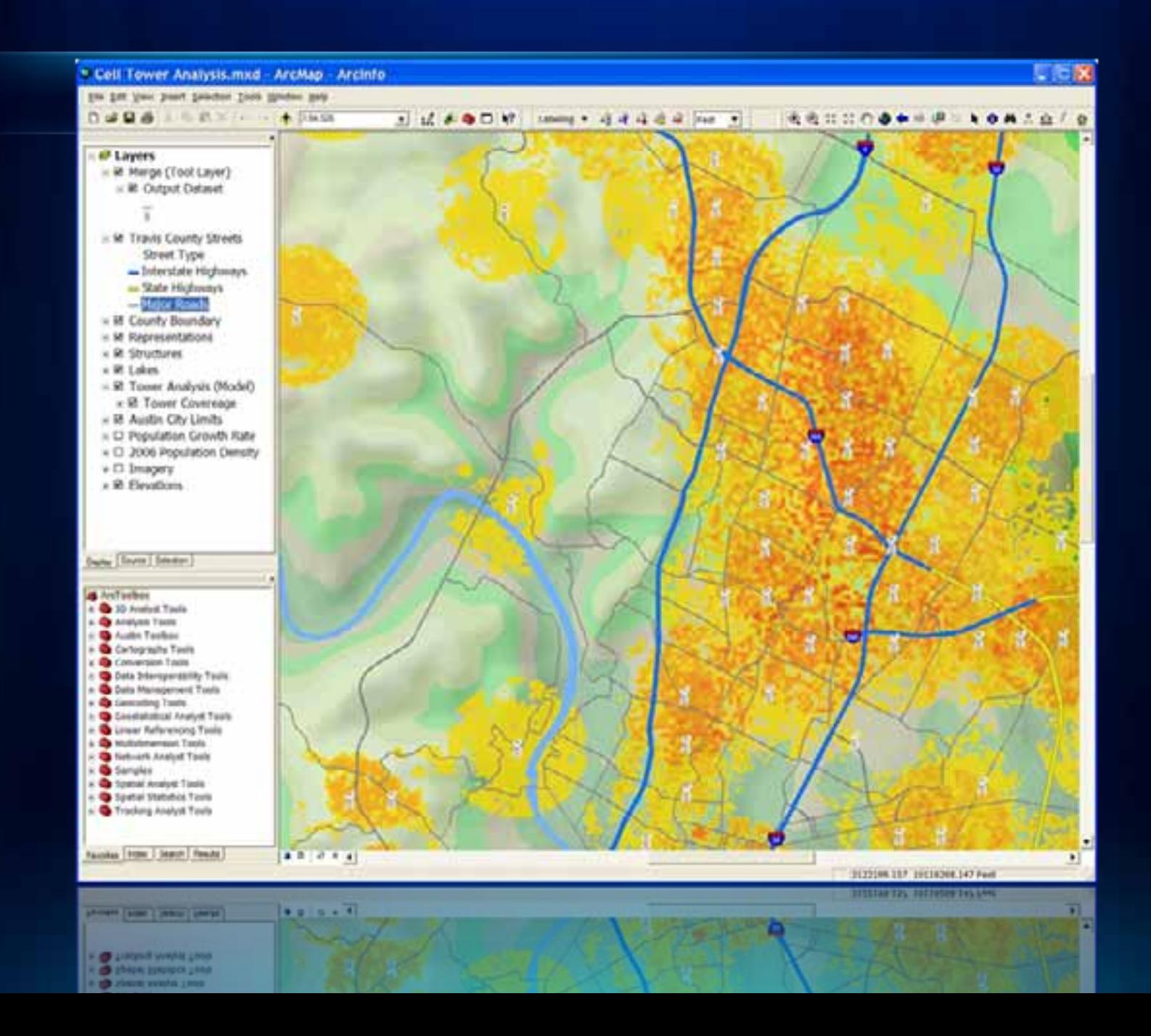

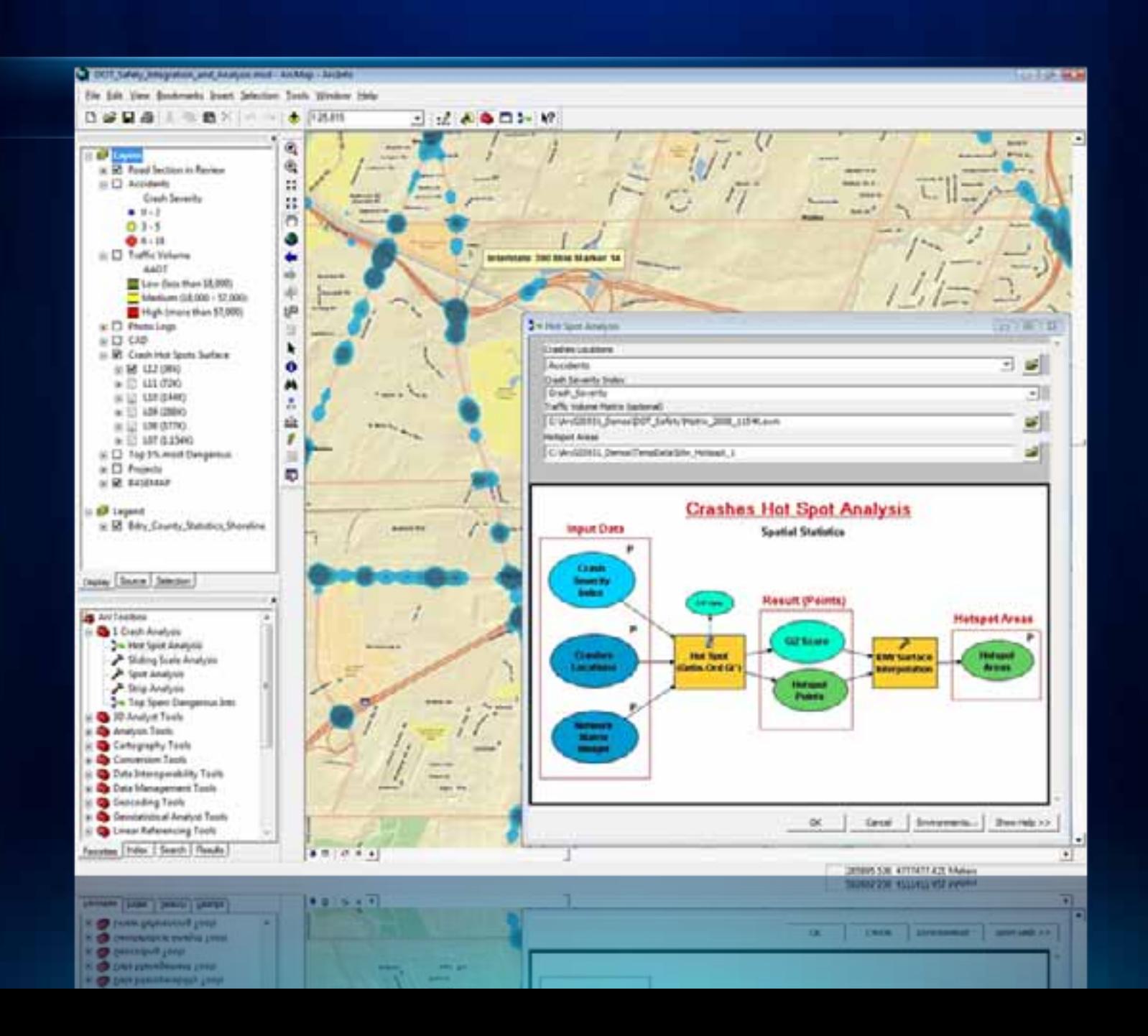

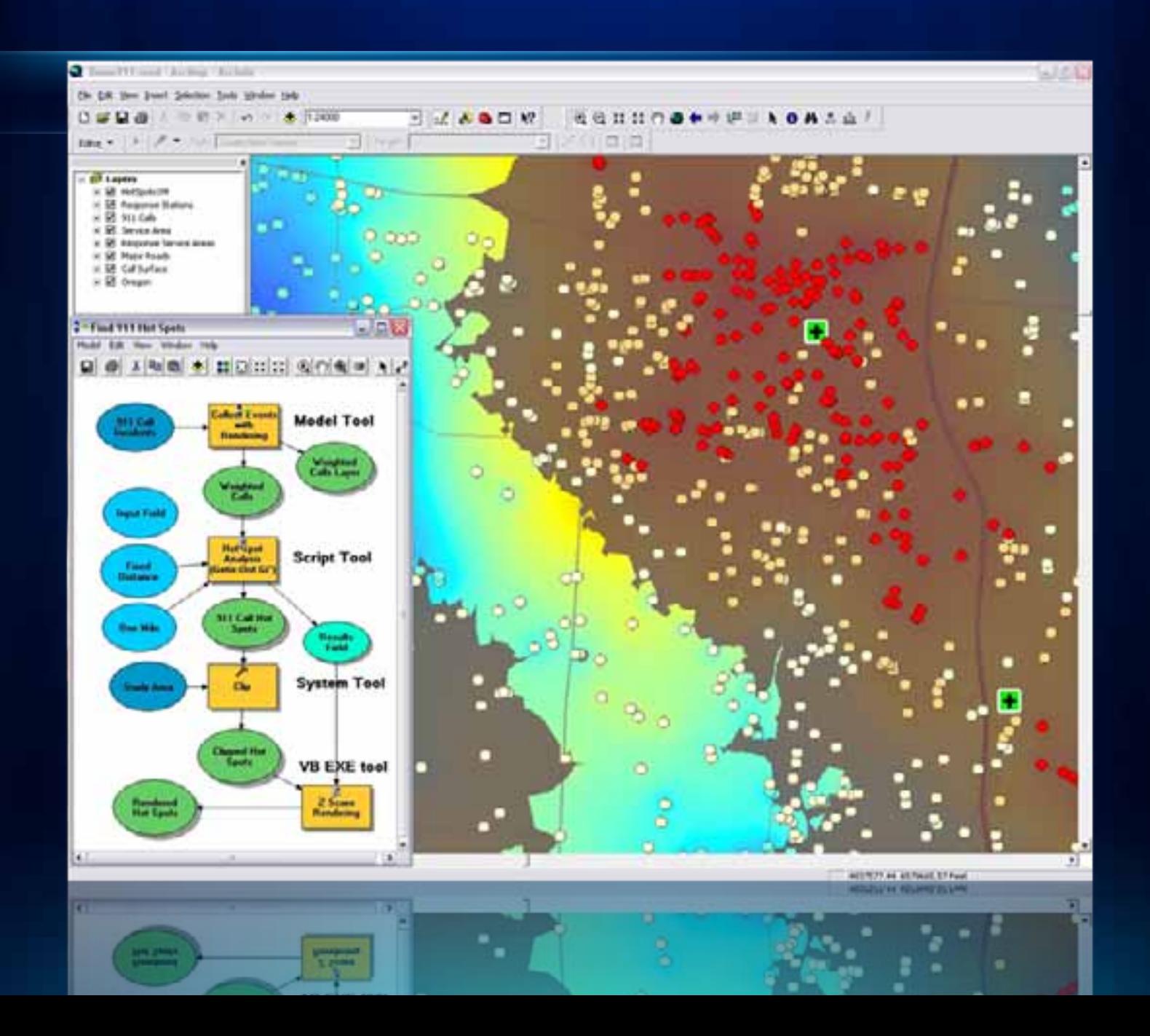

#### **Geoprocessing workflow model**

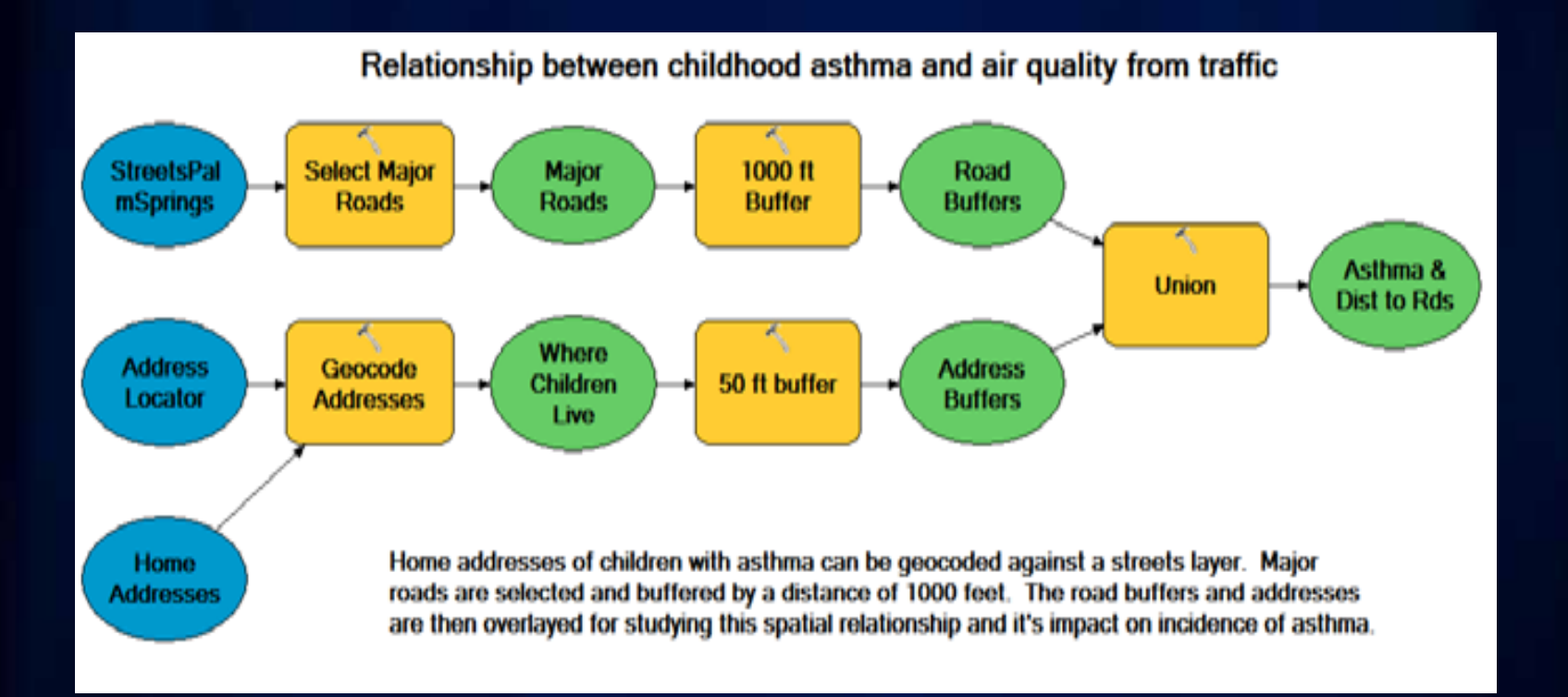

# **Geoprocessing Demo**

Accessing Functionality

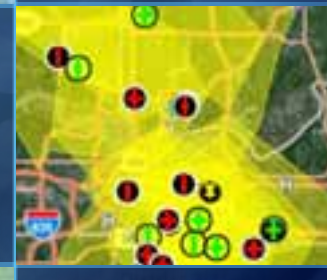

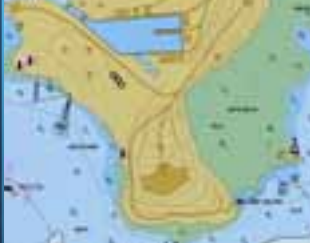

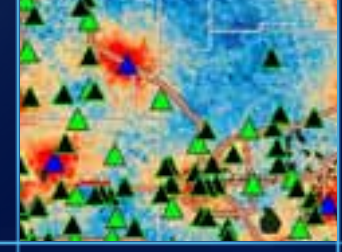

# $\bullet$  $\cdot^{\circ}$

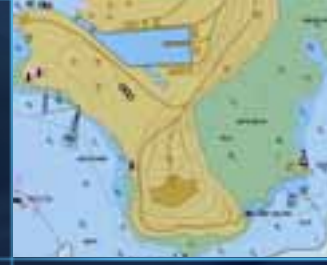

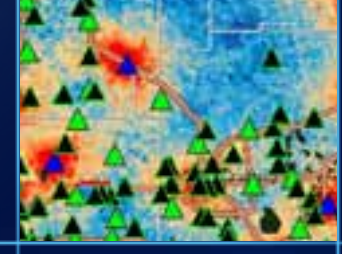

Performing Analysis

**Geoprocessing Demo**

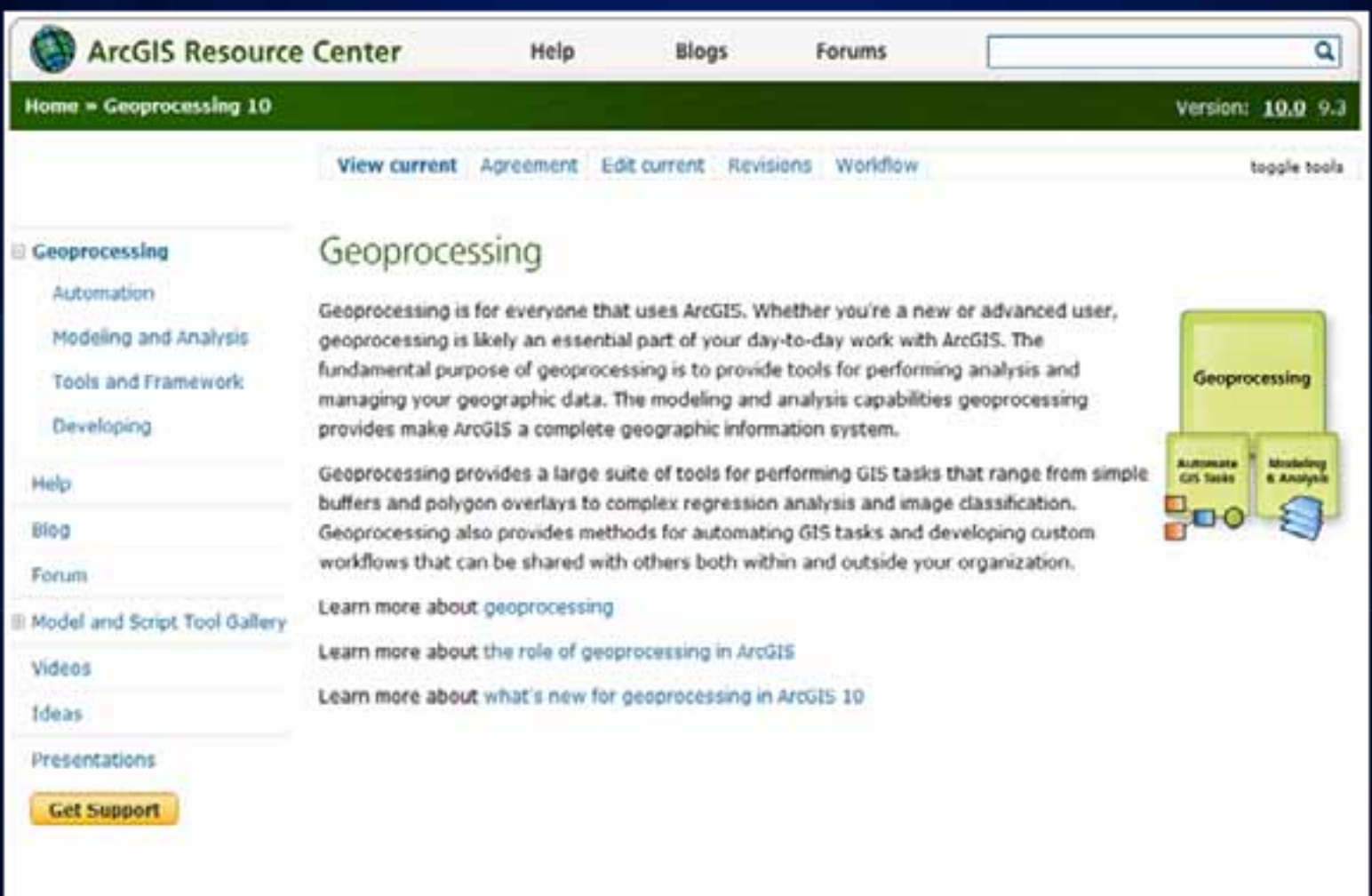

feedback | privacy | legal | careers

Teedback | privacy | legal | careers

#### **To learn more**

- **There are numerous sessions on geoprocessing**
- **See the online agenda:**
	- **http://events.esri.com/uc/2011/infoWeb/OnlineAgenda/**
	- **Search on "geoprocessing"**
- **Demo Theaters in Exhibit Hall C**
	- **Spatial Analysis Demo Theater**
	- **Mapping & Visualization Demo Theater**

# **Thank you for coming!**

**Please remember to fill out the evaluation form**

# **Questions**

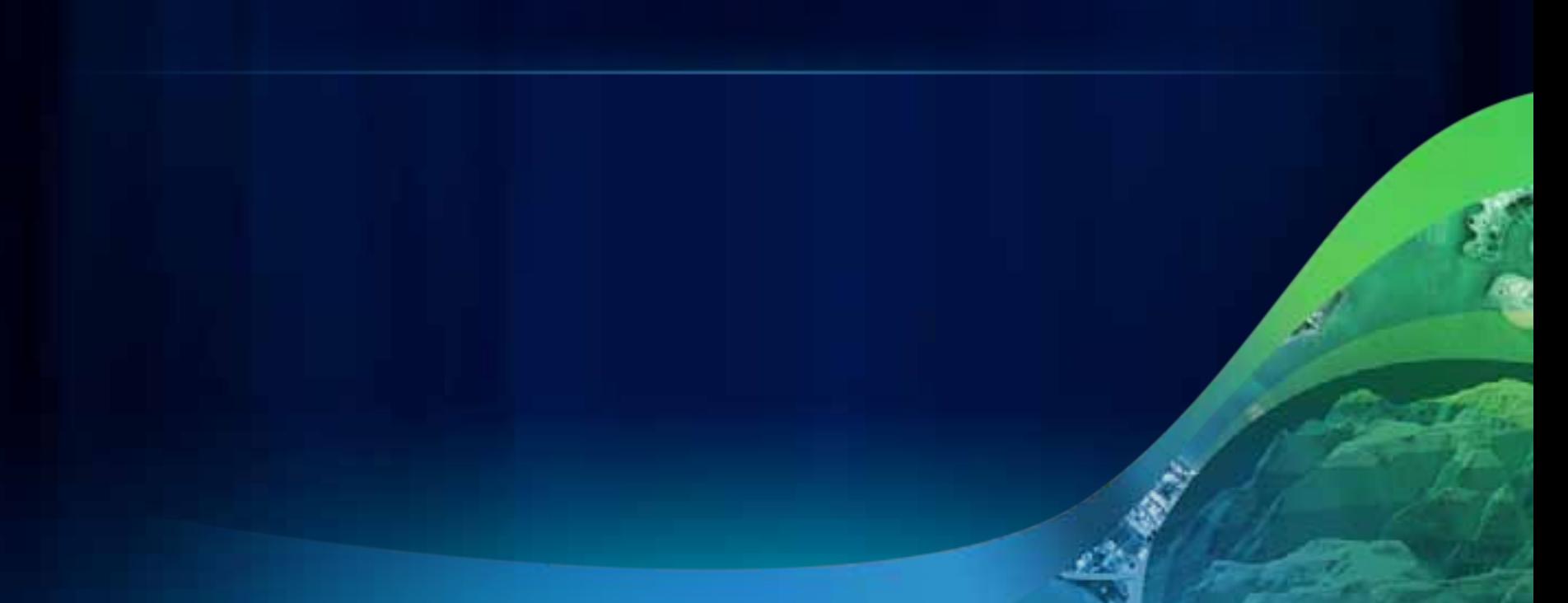

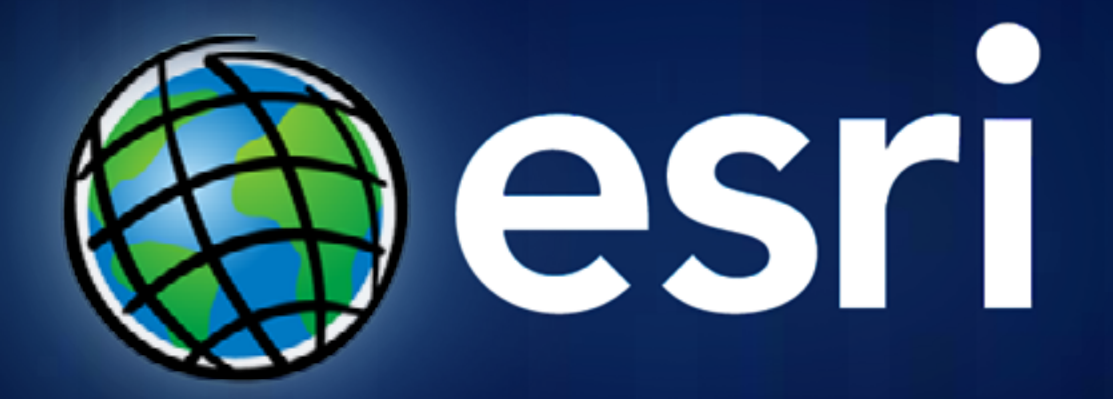